# 1 Starten, einrichten, loslegen 11

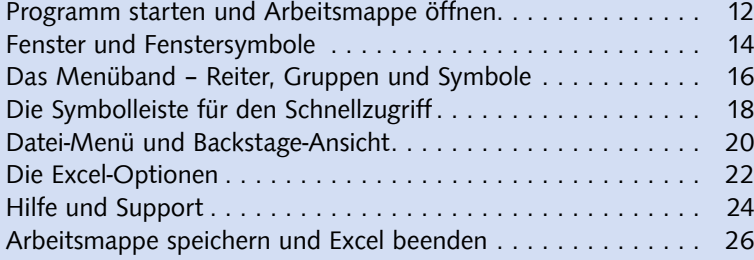

#### 2 Mit Zellen arbeiten 29

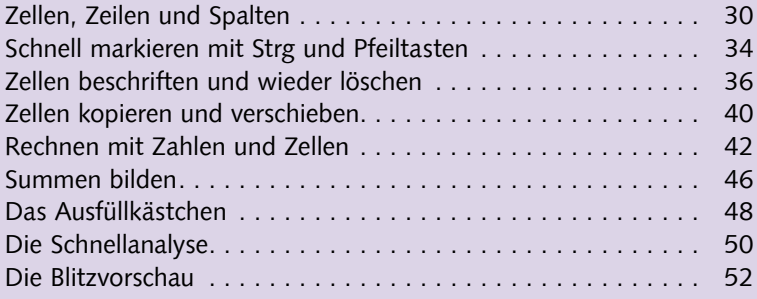

### 3 Tabellenblätter und Arbeitsmappen 55

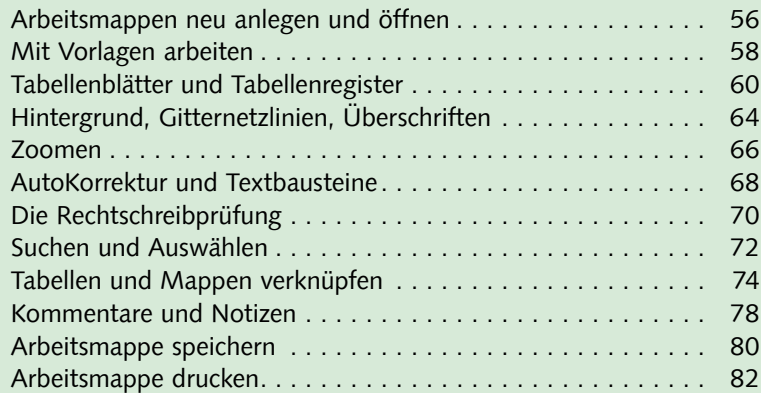

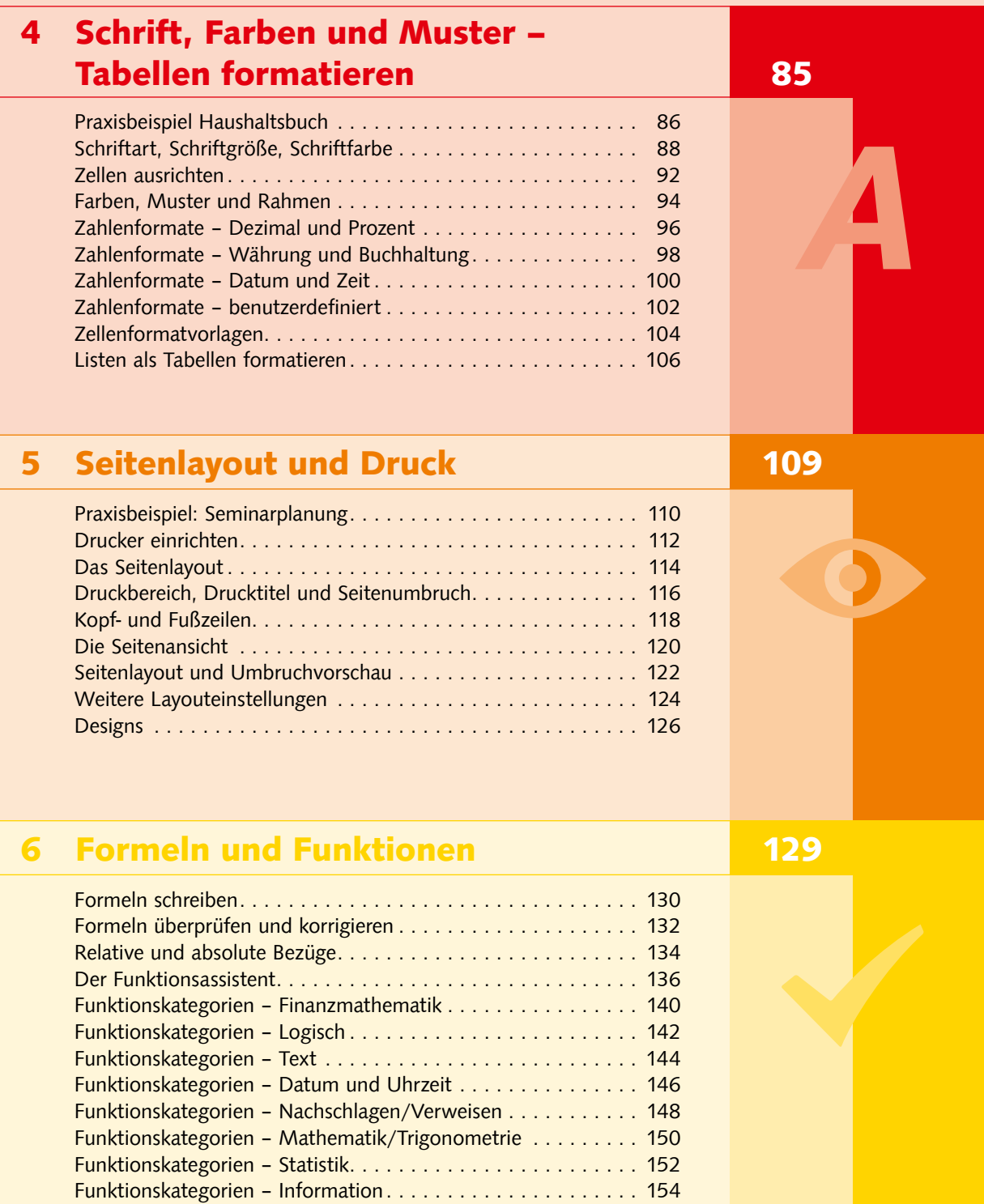

Funktionskategorien – Technik ........................ 156 Fehlermeldungen ................................. 158 Bereichsnamen ................................... 160

# **7 Listen und Tabellen 163 auch 163**

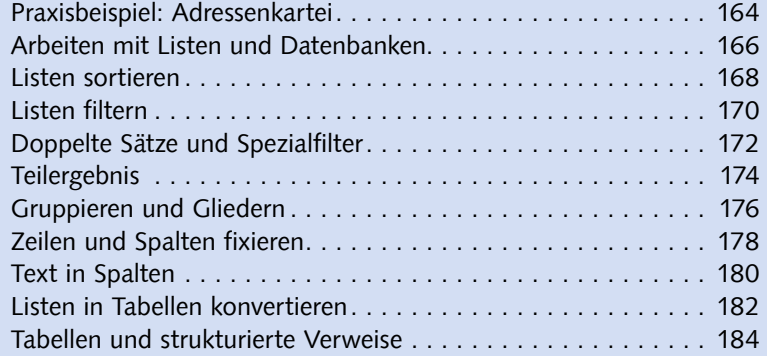

# 8 PivotTables und PivotCharts 187

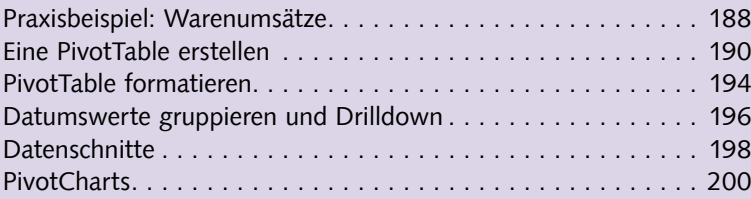

# 9 Diagramme 203

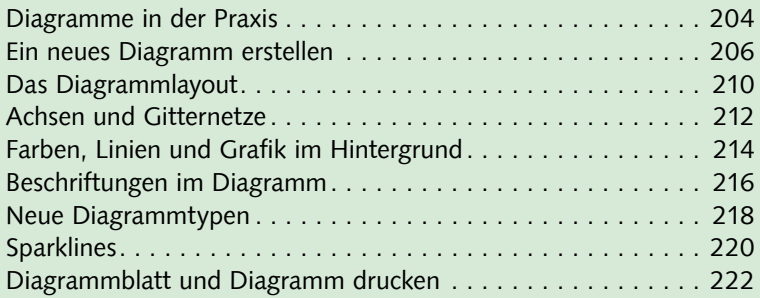

## 10 Grafik und WordArt 10 Grafik und WordArt

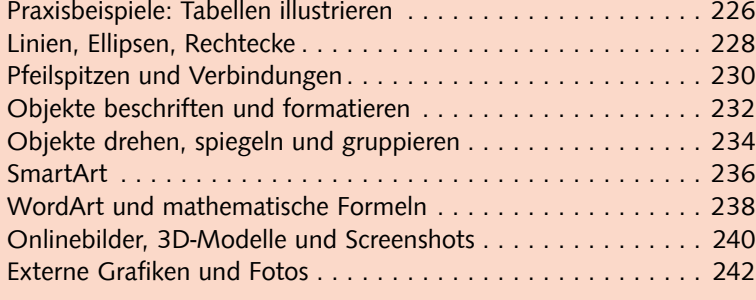

## 11 Spezialtechniken 245

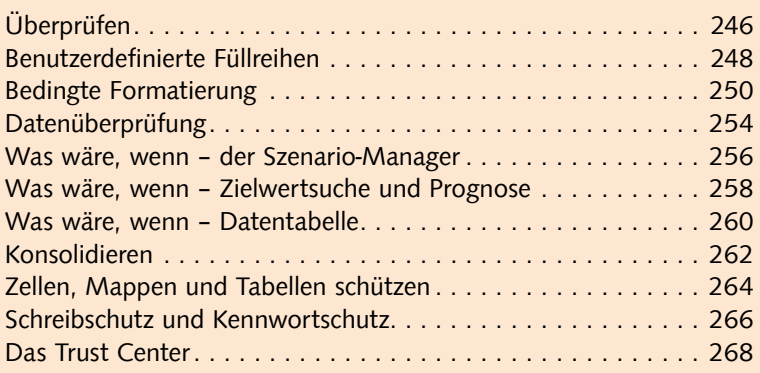

### 12 Externe Daten und Internet 271

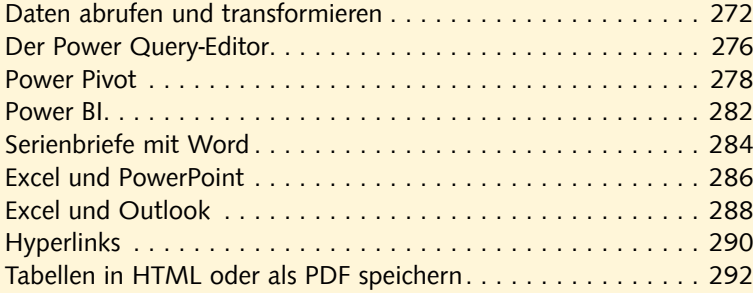

#### Lexikon 295

Stichwortverzeichnis ............................... 310

 $\frac{1}{2}$